## <span id="page-0-0"></span>Programmation Java Avancée Module RPCI01

Département R&T

IUT de Villetaneuse

16 novembre 2016

- [La gestion des exceptions](#page-2-0)
- [Les fichiers en](#page-30-0) java
- [Les sockets](#page-38-0)
- [Les threads](#page-71-0)
- [Synchronisation de threads](#page-109-0)

# <span id="page-2-0"></span>1. La gestion des exceptions

- Levée d'une exception : la clause throw
- Appel d'une méthode levant une exception : clause try / catch
- Graphe d'héritage des exceptions
- Les [RuntimeException](#page-18-0)
- Redirection (ou délégation) d'une exception

#### <span id="page-3-0"></span>Clause

Lorsqu'une méthode ne peut s'exécuter, par exemple parce qu'une situation anormale est détectée ou que les paramètres qu'on lui a fournis ne conviennent pas, au lieu de le signaler en retournant un booléen ou un code d'erreur, elle peut lever une exception.

#### <span id="page-4-0"></span>Exemple : dépiler une pile vide

```
public class Pile{
    private Object [] tabVal;
    private int indexSommet;
    . \sim .
    public Object depiler() throws Exception{
        Object valeur;
        if (this.estVide())
            throw new Exception("pile vide");
        valeur = this.tabVal[this.indexSommet];
        this.indexSommet--;
        return (valeur);
    }
```
. . .

#### La méthode signale qu'elle est susceptible de lever une exception.

#### <span id="page-5-0"></span>Exemple : dépiler une pile vide

```
public class Pile{
    private Object [] tabVal;
    private int indexSommet;
    . \sim .
    public Object depiler() throws Exception{
        Object valeur;
        if (this.estVide())
            throw new Exception("pile vide");
        valeur = this.tabVal[this.indexSommet];
        this.indexSommet--;
        return (valeur);
    }
```
. . .

La méthode signale qu'elle est susceptible de lever une exception.

#### <span id="page-6-0"></span>Si une méthode ne peut s'exécuter

#### • Si elle lève une exception

- **1** elle crée un objet (ici de classe Exception), lui confie un message, puis le lance comme une bouteille à la mer.
- 2 on quitte immédiatement la méthode : la fin de son code n'est donc pas exécutée.

• Si elle ne lève pas d'exception, la méthode se termine normalement.

#### <span id="page-7-0"></span>Si une méthode ne peut s'exécuter

#### • Si elle lève une exception

- **1** elle crée un objet (ici de classe Exception), lui confie un message, puis le lance comme une bouteille à la mer.
- 2 on quitte immédiatement la méthode : la fin de son code n'est donc pas exécutée.
- Si elle ne lève pas d'exception, la méthode se termine normalement.

### <span id="page-8-0"></span>Objectif : éviter que le programme ne soit interrompu

- **1** appel d'une méthode susceptible de lever une exception à l'intérieur d'un bloc try.
- 2 récupération de cette exception dans un bloc catch dans lequel on a prévu un traitement approprié.

```
try{
    Object aux = p.depiler();
} catch(Exception e){
    // traitement de l'exception
    System.out.println(e);
}
```
### <span id="page-9-0"></span>Objectif : éviter que le programme ne soit interrompu

- **1** appel d'une méthode susceptible de lever une exception à l'intérieur d'un bloc try.
- 2 récupération de cette exception dans un bloc catch dans lequel on a prévu un traitement approprié.

### Exemple . . . try{ . . . Object aux =  $p.depiler()$ ; . . . } catch(Exception e){ // traitement de l'exception System.out.println(e); }

. . .

- <span id="page-10-0"></span>• Si la méthode appelée lève une exception, on quitte le bloc try et l'exception est interceptée dans le bloc catch dont le code est alors exécuté, précisant les actions à effectuer.
- $\bullet$  Si la méthode appelée ne lève pas d'exception, le bloc try se termine et on ne passe pas dans le bloc catch.
- $\circ$  Dans tous les cas, le programme se poursuit à l'instruction suivant le

- <span id="page-11-0"></span>• Si la méthode appelée lève une exception, on quitte le bloc try et l'exception est interceptée dans le bloc catch dont le code est alors exécuté, précisant les actions à effectuer.
- $\bullet$  Si la méthode appelée ne lève pas d'exception, le bloc try se termine et on ne passe pas dans le bloc catch.
- Dans tous les cas, le programme se poursuit à l'instruction suivant le bloc catch.

### <span id="page-12-0"></span>Bloc try : plusieurs méthodes peuvent lever des exceptions différentes

- . Un bloc try peut être suivi de plusieurs blocs catch, chacun traitant une exception particulière.
- $\bullet$  Les classes d'exception étant hiérarchisées, il faut traiter dans les premiers blocs catch les exceptions du bas de la hiérarchie et dans les
- **Une clause finally peut être rajoutée après les blocs catch. Elle est qu'on** exécutée dans tous les cas (libération de ressources, fermeture de fichiers, ...).

### <span id="page-13-0"></span>Bloc try : plusieurs méthodes peuvent lever des exceptions différentes

- . Un bloc try peut être suivi de plusieurs blocs catch, chacun traitant une exception particulière.
- Les classes d'exception étant hiérarchisées, il faut traiter dans les premiers blocs catch les exceptions du bas de la hiérarchie et dans les derniers celles du haut de la hiérarchie.
- **Une clause finally peut être rajoutée après les blocs catch. Elle est qu'on** exécutée dans tous les cas (libération de ressources, fermeture de fichiers, ...).

#### <span id="page-14-0"></span>Bloc try : plusieurs méthodes peuvent lever des exceptions différentes

- . Un bloc try peut être suivi de plusieurs blocs catch, chacun traitant une exception particulière.
- Les classes d'exception étant hiérarchisées, il faut traiter dans les premiers blocs catch les exceptions du bas de la hiérarchie et dans les derniers celles du haut de la hiérarchie.
- **Une clause finally peut être rajoutée après les blocs catch. Elle est qu'on** exécutée dans tous les cas (libération de ressources, fermeture de fichiers,  $\dots$ ).

## <span id="page-15-0"></span>Graphe d'héritage des exceptions

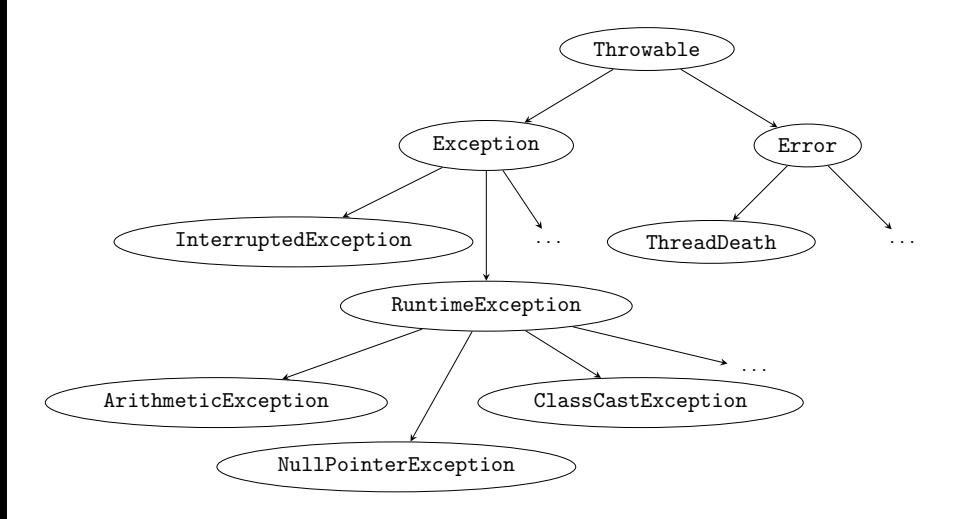

## <span id="page-16-0"></span>Graphe d'héritage des exceptions

#### Les branches du graphe

- **Error : erreurs graves non réparables. Elles ne peuvent être traitées** dans un bloc try/catch.
- Exception : erreurs récupérables :
	- · InterruptedException : exceptions qui doivent nécessairement être traitées dans un bloc try/catch.
	- RuntimeException : exceptions qui n'exigent pas d'être traitées dans  $\circ$ un bloc try/catch mais on a quand même intérêt à le faire.

## <span id="page-17-0"></span>Graphe d'héritage des exceptions

#### Les branches du graphe

- **Error : erreurs graves non réparables. Elles ne peuvent être traitées** dans un bloc try/catch.
- · Exception : erreurs récupérables :
	- InterruptedException : exceptions qui doivent nécessairement être traitées dans un bloc try/catch.
	- RuntimeException : exceptions qui n'exigent pas d'être traitées dans un bloc try/catch mais on a quand même intérêt à le faire.

## <span id="page-18-0"></span>RuntimeException sans bloc try/catch

#### Exemple

```
int tab[] = new int[10];
```

```
for (int i = 0; i < 11; i++)tab[i] = i;System.out.println("fin normale de l'exécution");
```
- java.lang.ArrayIndexOutOfBoundsException est levée au moment où i vaut 10.
- **.** Le message de fin n'est pas affiché : arrêt brutal du programme.

## <span id="page-19-0"></span>RuntimeException sans bloc try/catch

#### Exemple

```
int tab[] = new int[10];
```

```
for (int i = 0; i < 11; i++)tab[i] = i;System.out.println("fin normale de l'exécution");
```
#### A l'exécution

- java.lang.ArrayIndexOutOfBoundsException est levée au moment où i vaut 10.
- **.** Le message de fin n'est pas affiché : arrêt brutal du programme.

## <span id="page-20-0"></span> $RuntimeException$  avec bloc try/catch (conseillé)

#### Exemple

```
int tab[] = new int[10];
try{
    for (i = 0; i < 11; i++)tab[i] = i:
} catch(ArrayIndexOutOfBoundsException e){
    System.out.println("erreur de programmation");
}
System.out.println("fin normale de l'exécution");
```
- affichage : "erreur de programmation" et "fin normale de l'exécution"
- **I**'erreur est détectée, contrôlée et le programme se termine normalement.

## <span id="page-21-0"></span> $RuntimeException$  avec bloc try/catch (conseillé)

#### Exemple

```
int tab[] = new int[10];
try{
    for (i = 0: i < 11: i++)tab[i] = i:
} catch(ArrayIndexOutOfBoundsException e){
    System.out.println("erreur de programmation");
}
System.out.println("fin normale de l'exécution");
```
### A l'exécution

- affichage : "erreur de programmation" et "fin normale de l'exécution"
- **·** l'erreur est détectée, contrôlée et le programme se termine normalement.

#### <span id="page-22-0"></span>Exemple

```
public class Pile{
    private Object [] tabVal;
    private int indexSommet = -1; // pile vide
    . . .
    public Object depiler() throws Exception{
        Object aux = this.tabVal[this.indexSommet];
        this.indexSommet--;
        return(aux);
    }
```
- **·** une ArrayIndexOutOfBoundsException est levée lors de l'appel à this.tabVal $[-1]$ , qui est redirigée vers l'appelant par depiler()
- la méthode depiler() lève donc une exception sans qu'il y ait de throw new Exception(. . .) dans le corps de cette méthode.

#### <span id="page-23-0"></span>Exemple

```
public class Pile{
    private Object [] tabVal;
    private int indexSommet = -1; // pile vide
    . . .
    public Object depiler() throws Exception{
        Object aux = this.tabVal[this.indexSommet];
        this.indexSommet--;
        return(aux);
    }
```
#### Exécution

- une ArrayIndexOutOfBoundsException est levée lors de l'appel à this.tabVal $[-1]$ , qui est redirigée vers l'appelant par depiler()
- la méthode depiler() lève donc une exception sans qu'il y ait de throw new Exception $($ ...) dans le corps de cette méthode.

#### <span id="page-24-0"></span>Autre exemple

```
public class Pile{
    private ArrayList pile;
    ...
    public Object depiler() throws Exception{
        return(this.pile.remove(this.pile.size()-1));
    }
```
- Lorsque la pile est vide, this.pile.size() vaut 0.
- l'appel à this.pile.remove $(-1)$  lève une IndexOutOfBoundsException qui est redirigée vers l'appelant par la méthode depiler()

#### <span id="page-25-0"></span>Autre exemple

```
public class Pile{
    private ArrayList pile;
    ...
    public Object depiler() throws Exception{
        return(this.pile.remove(this.pile.size()-1));
    }
```
#### Exécution

- Lorsque la pile est vide, this.pile.size() vaut 0.
- l'appel à this.pile.remove $(-1)$  lève une IndexOutOfBoundsException qui est redirigée vers l'appelant par la méthode depiler()

#### <span id="page-26-0"></span>Autre exemple

```
public class Pile{
    private ArrayList pile;
    ...
    public Object depiler() throws Exception{
        return(this.pile.remove(this.pile.size()-1));
    }
```
#### Exécution

- Lorsque la pile est vide, this.pile.size() vaut 0.
- $\bullet$  l'appel à this.pile.remove(-1) lève une IndexOutOfBoundsException qui est redirigée vers l'appelant par la méthode depiler()

## <span id="page-27-0"></span>Redirection et levée d'une exception dans la même méthode

#### Exemple

```
public void monDepilage(int i) throws Exception{
    if (i == 0)throw new Exception(" i vaut 0 " ); // levée
    Object aux = this.pile.depiler(); // redirection
    . . .
}
```
## <span id="page-28-0"></span>Filtre de réponse utilisant une exception

```
Exemple
String mac = null;
boolean ok = false;
do{
    try{
        System.out.print("adresse MAC ? : ");
        mac = sc.next();
        Protocoles.verifierMac(mac); // lève une exception
        ok = true:
    } catch (Exception e) {System.out.println(e);}
} while(!ok);
```
- au début, ok est mis à false
- **o** si la méthode Protocoles.verifierMac(mac) ne lève pas d'exception, ok est mis à true et la boucle se termine.
- o si elle lève une exception, ok reste à false et la boucle est répétée.

## <span id="page-29-0"></span>Filtre de réponse utilisant une exception

```
Exemple
String mac = null;
boolean ok = false;
do{
    try{
        System.out.print("adresse MAC ? : ");
        mac = sc.next();
        Protocoles.verifierMac(mac); // lève une exception
        ok = true:
    } catch (Exception e) {System.out.println(e);}
} while(!ok);
```
#### **Exécution**

- au début, ok est mis à false
- o si la méthode Protocoles.verifierMac(mac) ne lève pas d'exception, ok est mis à true et la boucle se termine.
- **o** si elle lève une exception, ok reste à false et la boucle est répétée.

# <span id="page-30-0"></span>2. Les fichiers en java

- Écriture et lecture simples
- **•** Écriture et lecture d'un objet simple

## <span id="page-31-0"></span>Les classes gestionnaires de fichiers

- **o** organisées en couches.
- se définissent et se construisent les unes par rapport aux autres.
- la plupart des méthodes de ces classes lancent des exceptions du type IOException qu'il faut déléguer.

## <span id="page-32-0"></span>Ecriture simple ´

```
import java.io.*;
import java.util.*;
public class Outil{
    public static void enregistrerTexte(String nomFich)
            throws IOException{
        PrintWriter pw = new PrintWriter(nomFich);Scanner sc = new Scanner(System.in);
        String ligne;
        do {
            System.out.print("donnez une ligne de texte
                             (! pour terminer) : ");
            ligne = sc.next();
            if (!ligne.equals("!"))
                pw.println(ligne);
        } while(!ligne.equals("!"));
        pw.close();
     } // fin enregistrerTexte
```
. . .

### <span id="page-33-0"></span>Lecture simple

```
import java.io.*;
import java.util.*;
public class Outil{
    public static void chargerTexte(String nomFich)
            throws IOException{
        FileReader f = new FileReader(nomFich);
        BufferedReader bIn = new BufferedReader(f);String ligne = bIn.readLine();
        while (ligne != null){
            System.out.println(ligne); // traitement minimal
            ligne = bIn.readLine();
        }
        bIn.close();
        f.close();
    } // fin chargerTexte
. . .
```
## <span id="page-34-0"></span>Classe de test

```
import java.io.*;
public class TestEcritureLecture{
    public static void main (String[] args){
        try {
            Outil.enregistrerTexte("essai.txt");
            Outil.chargerTexte("essai.txt");
        } catch(IOException e){System.out.println(e);}
    } // fin main
} // fin class
```
## <span id="page-35-0"></span>Ecriture d'un objet simple ´

```
public class Machine{
    private String nom;
    private String adresseIP;
    private String adresseMAC;
    . . .
    public void enregistrerTexte(String nomFichier)
            throws IOException{
        PrintWriter pOut = new PrintWriter(nomFichier);
        pOut.print(this); // appelle le toString() de l'objet
        pOut.close();
    } // fin enregistrerTexte
    public String toString(){
        return (new String(this.nom + ";" + this.adresseIP
                          + ";" + this.adresseMAC));
    } // fin toString
```
. . .
## <span id="page-36-0"></span>Lecture d'un objet simple

```
public class Machine{
    . \sim .
    public void chargerTexte(String nomFich)
            throws IOException{
        FileReader f = new FileReader(nomFich):
        BufferedReader bIn = new BufferedReader(f);String ligne = bIn.readLine();
        StringTokenizer st = new StringTokenizer(ligne,";");
        this.nom = st.nextToken():
        this.adresseIP = st.nextToken():
        this.adresseMAC = st.nextToken();
        bIn.close();
        f.close();
   } // fin chargerTexte
. . .
```
#### <span id="page-37-0"></span>Classe de test

```
import java.io.*;
public class TestMachine{
    public static void main (String[] args){
        try{
            Machine m1 = new Machine("pollux","10.0.0.1",
                "04:04:04:04:04:04");
            m1.enregistrerTexte("machine.txt");
            Machine m2 = new Machine():
            m2.chargerTexte("machine.txt");
            System.out.println(m2);
        } catch(IOException e){System.out.println(e);}
   } // fin main
} // fin class
```
# 3. Les sockets

- <span id="page-38-0"></span>**O** [Utilisation des sockets](#page-39-0)
- **[Communications](#page-44-0)**
- Programmes clients/serveur en mode non connecté
- · Programmes clients/serveur en mode connecté

#### <span id="page-39-0"></span>**Sockets**

#### Utilisation des sockets

- **·** mécanisme essentiel à la communication entre processus distants : permet de construire des applications réparties selon le modèle client/serveur.
- concerne les couches 3, 4 et 5

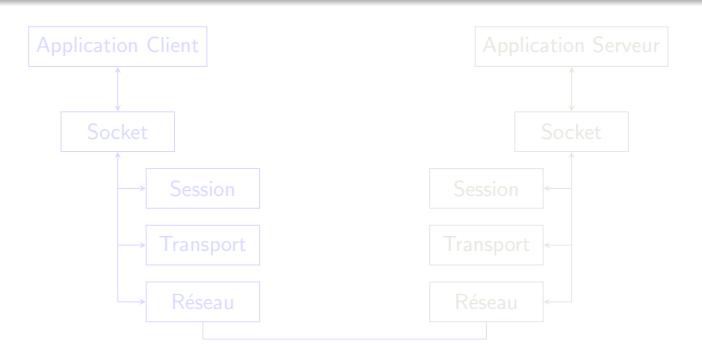

#### <span id="page-40-0"></span>**Sockets**

#### Utilisation des sockets

- **·** mécanisme essentiel à la communication entre processus distants : permet de construire des applications réparties selon le modèle client/serveur.
- concerne les couches 3, 4 et 5

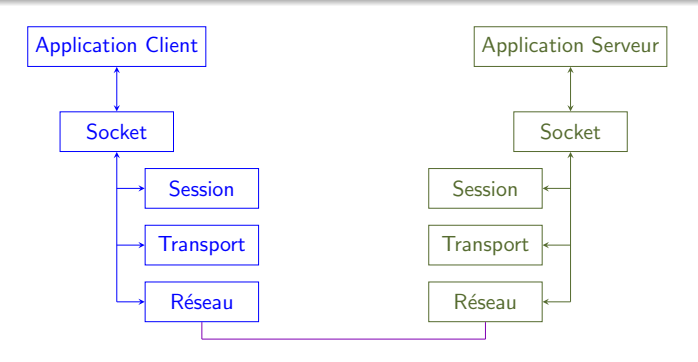

## <span id="page-41-0"></span>API SOCKET (Application Program Interface)

#### Sockets accessibles en utilisant des API

- $\bullet$  bibliothèque de primitives permettant d'assurer l'échange de données entre deux processus distants.
- interface entre les applications et les couches réseaux (3, 4 et 5)
- $\bullet$  existe dans de nombreux langages (C, java, ...)

- o protocole de transport utilisé
- adresse IP de la machine distante
- o port de la machine distante

## <span id="page-42-0"></span>API SOCKET (Application Program Interface)

#### Sockets accessibles en utilisant des API

- · bibliothèque de primitives permettant d'assurer l'échange de données entre deux processus distants.
- interface entre les applications et les couches réseaux (3, 4 et 5)
- $\bullet$  existe dans de nombreux langages (C, java, ...)

#### Paramètres pour l'établissement de la liaison

- o protocole de transport utilisé
- adresse IP de la machine distante
- o port de la machine distante

## <span id="page-43-0"></span>Suites d'encapsulations (protocole de transport  $= TCP$ )

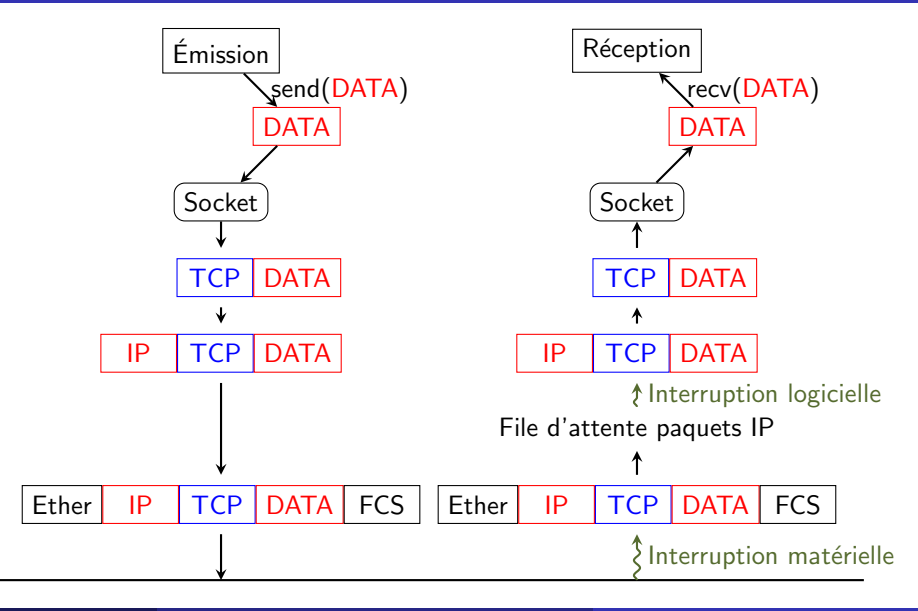

## <span id="page-44-0"></span>Communication entre sockets

#### Communication suivant le mode utilisé

non connecté : par échange de datagrammes (par ex. paquets UDP) connecté : par l'intermédiaire de fichiers en lecture/écriture.

## <span id="page-45-0"></span>Rangement dans des tampons (mode connecté)

#### Utilisation de mémoire tampon

- **•** mécanisme de rangement dans des mémoires tampons mis en œuvre par les sockets en mode connecté
- **•** pour chaque connexion, il existe un tampon d'émission et un tampon de réception

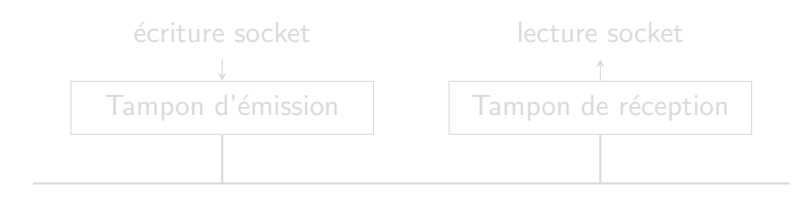

## <span id="page-46-0"></span>Rangement dans des tampons (mode connecté)

#### Utilisation de mémoire tampon

- **•** mécanisme de rangement dans des mémoires tampons mis en œuvre par les sockets en mode connecté
- **o** pour chaque connexion, il existe un tampon d'émission et un tampon de réception

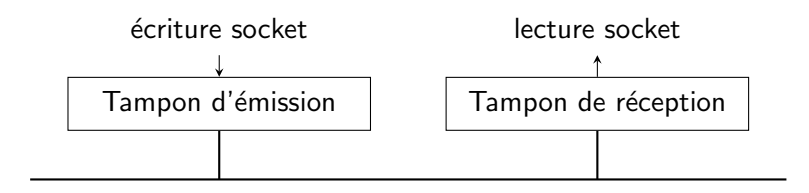

## <span id="page-47-0"></span>Appels bloquants ou non bloquants

#### Socket bloquante

lecture bloquante tant qu'il n'y a rien à lire dans le tampon de réception. Dès leur réception, les données sont envoyées à l'application (même si le nombre d'octets reçus est inférieur au nombre d'octets demandé par l'application).

#### $\acute{e}$ criture bloquante uniquement si le tampon en émission est plein. Les octets rangés dans le tampon sont émis sur le réseau tant que le tampon n'est pas vide.

lecture d'un tampon de réception vide, retourne une erreur. écriture dans un tampon d'émission plein, retourne une erreur.

## <span id="page-48-0"></span>Appels bloquants ou non bloquants

#### Socket bloquante

lecture bloquante tant qu'il n'y a rien à lire dans le tampon de réception. Dès leur réception, les données sont envoyées à l'application (même si le nombre d'octets reçus est inférieur au nombre d'octets demandé par l'application).

 $\acute{e}$ criture bloquante uniquement si le tampon en émission est plein. Les octets rangés dans le tampon sont émis sur le réseau tant que le tampon n'est pas vide.

#### Socket non bloquante

lecture d'un tampon de réception vide, retourne une erreur.

écriture dans un tampon d'émission plein, retourne une erreur.

### <span id="page-49-0"></span>Mode non connecté en Java

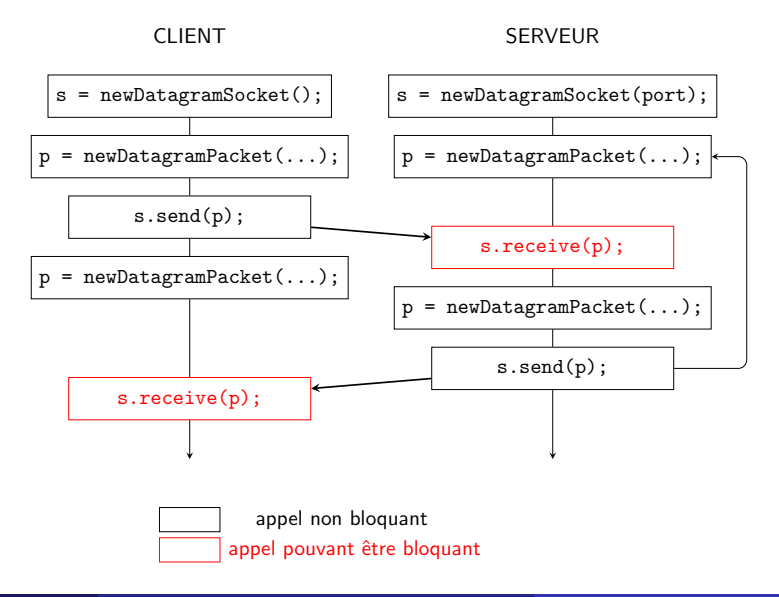

- <span id="page-50-0"></span>**4** Créer une DatagramSocket sans préciser de numéro de port (le système d'exploitation attribue automatiquement un numéro de port local au client).
- 2 Préparer un DatagramPacket (paquet UDP) qui contiendra la requête au serveur.
- <sup>3</sup> Utiliser la DatagramSocket pour envoyer le paquet au serveur.
- 4 Utiliser la DatagramSocket pour lire la réponse du serveur (reçue dans un DatagramPacket).
- <sup>5</sup> Fermer la DatagramSocket.

- <span id="page-51-0"></span>**4** Créer une DatagramSocket sans préciser de numéro de port (le système d'exploitation attribue automatiquement un numéro de port local au client).
- 2 Préparer un DatagramPacket (paquet UDP) qui contiendra la requête au serveur.
- <sup>3</sup> Utiliser la DatagramSocket pour envoyer le paquet au serveur.
- 4 Utiliser la DatagramSocket pour lire la réponse du serveur (reçue dans un DatagramPacket).
- <sup>5</sup> Fermer la DatagramSocket.

- <span id="page-52-0"></span>**4** Créer une DatagramSocket sans préciser de numéro de port (le système d'exploitation attribue automatiquement un numéro de port local au client).
- 2 Préparer un DatagramPacket (paquet UDP) qui contiendra la requête au serveur.
- <sup>3</sup> Utiliser la DatagramSocket pour envoyer le paquet au serveur.
- 4 Utiliser la DatagramSocket pour lire la réponse du serveur (reçue dans un DatagramPacket).
- <sup>5</sup> Fermer la DatagramSocket.

- <span id="page-53-0"></span><sup>1</sup> Créer une DatagramSocket sans préciser de numéro de port (le système d'exploitation attribue automatiquement un numéro de port local au client).
- 2 Préparer un DatagramPacket (paquet UDP) qui contiendra la requête au serveur.
- <sup>3</sup> Utiliser la DatagramSocket pour envoyer le paquet au serveur.
- $\bullet$  Utiliser la DatagramSocket pour lire la réponse du serveur (reçue dans un DatagramPacket).
- <sup>5</sup> Fermer la DatagramSocket.

- <span id="page-54-0"></span><sup>1</sup> Créer une DatagramSocket sans préciser de numéro de port (le système d'exploitation attribue automatiquement un numéro de port local au client).
- 2 Préparer un DatagramPacket (paquet UDP) qui contiendra la requête au serveur.
- <sup>3</sup> Utiliser la DatagramSocket pour envoyer le paquet au serveur.
- $\bullet$  Utiliser la DatagramSocket pour lire la réponse du serveur (reçue dans un DatagramPacket).
- <sup>5</sup> Fermer la DatagramSocket.

<span id="page-55-0"></span>**C** Créer une DatagramSocket en précisant le numéro de port sur lequel le serveur écoutera.

- Répéter indéfiniment :
	- Lire la requête du client :
		- Préparer un DatagramPacket (paquet UDP) qui recevra la requête du client.
		- Utiliser la DatagramSocket pour lire la requête d'un client (reçue dans le DatagramPacket).
	- Envoyer la réponse au client :
		- **·** Préparer un DatagramPacket qui contiendra la réponse au client.
		- · Utiliser la DatagramSocket pour répondre au client (réponse contenue dans le DatagramPacket).

Fin Répéter

- <span id="page-56-0"></span>**C** Créer une DatagramSocket en précisant le numéro de port sur lequel le serveur écoutera.
- o Répéter indéfiniment :
	- Lire la requête du client :
		- Préparer un DatagramPacket (paquet UDP) qui recevra la requête du client.
		- Utiliser la DatagramSocket pour lire la requête d'un client (reçue dans le DatagramPacket).
	- Envoyer la réponse au client :
		- **·** Préparer un DatagramPacket qui contiendra la réponse au client.
		- · Utiliser la DatagramSocket pour répondre au client (réponse contenue dans le DatagramPacket).

Fin Répéter

- <span id="page-57-0"></span>**C** Créer une DatagramSocket en précisant le numéro de port sur lequel le serveur écoutera.
- **Répéter indéfiniment :** 
	- Lire la requête du client :
		- o Préparer un DatagramPacket (paquet UDP) qui recevra la requête du client.
		- Utiliser la DatagramSocket pour lire la requête d'un client (reçue dans le DatagramPacket).
	- Envoyer la réponse au client :
		- **·** Préparer un DatagramPacket qui contiendra la réponse au client.
		- · Utiliser la DatagramSocket pour répondre au client (réponse contenue dans le DatagramPacket).

Fin Répéter

- <span id="page-58-0"></span>**C** Créer une DatagramSocket en précisant le numéro de port sur lequel le serveur écoutera.
- **Répéter indéfiniment :** 
	- **.** Lire la requête du client :
		- o Préparer un DatagramPacket (paquet UDP) qui recevra la requête du client.
		- Utiliser la DatagramSocket pour lire la requête d'un client (reçue dans le DatagramPacket).
	- Envoyer la réponse au client :
		- **Préparer un DatagramPacket qui contiendra la réponse au client.**
		- Utiliser la DatagramSocket pour répondre au client (réponse contenue dans le DatagramPacket).

#### Fin Répéter

- <span id="page-59-0"></span>**C** Créer une DatagramSocket en précisant le numéro de port sur lequel le serveur écoutera.
- **Répéter indéfiniment :** 
	- Lire la requête du client :
		- o Préparer un DatagramPacket (paquet UDP) qui recevra la requête du client.
		- Utiliser la DatagramSocket pour lire la requête d'un client (reçue dans le DatagramPacket).
	- Envoyer la réponse au client :
		- **Préparer un DatagramPacket qui contiendra la réponse au client.**
		- Utiliser la DatagramSocket pour répondre au client (réponse contenue dans le DatagramPacket).

Fin Répéter

### <span id="page-60-0"></span>Mode connecté en Java

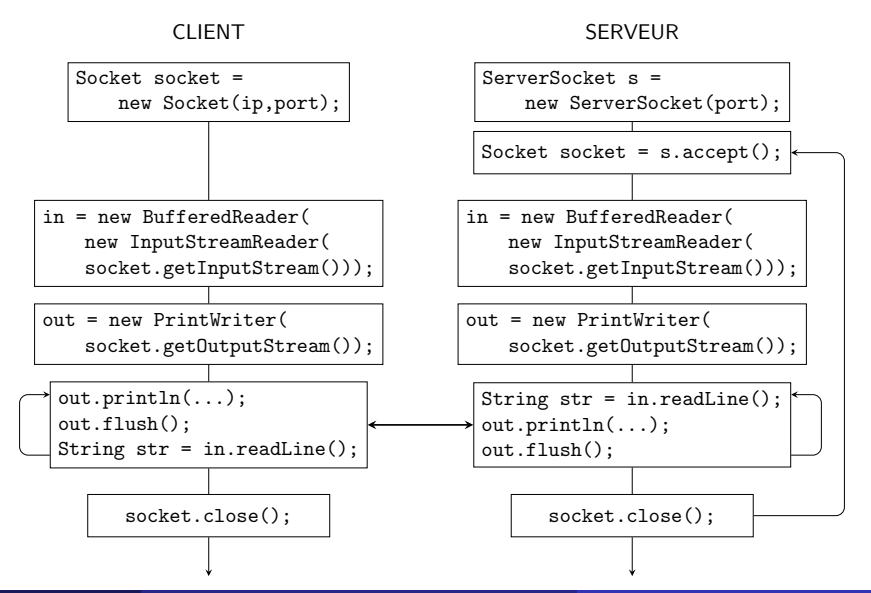

- <span id="page-61-0"></span>**1** Créer une socket vers un serveur écoutant sur un port donné : adresse IP du serveur et numéro de port du service (le système d'exploitation attribue automatiquement pour cette connexion un numéro de port local au client).
- 2 Créer un flux entrant et un flux sortant en utilisant la socket (ces flux se connectent sur les flux sortant et entrant du serveur).
- <sup>3</sup> Répéter tant que nécessaire
	- $\bullet$  Ecrire/lire dans ces flux.

Fin Répéter

- **4** Fermer les flux.
- **6** Fermer la socket.

- <span id="page-62-0"></span>**1** Créer une socket vers un serveur écoutant sur un port donné : adresse IP du serveur et numéro de port du service (le système d'exploitation attribue automatiquement pour cette connexion un numéro de port local au client).
- 2 Créer un flux entrant et un flux sortant en utilisant la socket (ces flux se connectent sur les flux sortant et entrant du serveur).
- <sup>3</sup> Répéter tant que nécessaire
	- $\bullet$  Ecrire/lire dans ces flux.

Fin Répéter

**4** Fermer les flux.

- <span id="page-63-0"></span>**1** Créer une socket vers un serveur écoutant sur un port donné : adresse IP du serveur et numéro de port du service (le système d'exploitation attribue automatiquement pour cette connexion un numéro de port local au client).
- 2 Créer un flux entrant et un flux sortant en utilisant la socket (ces flux se connectent sur les flux sortant et entrant du serveur).
- Répéter tant que nécessaire
	- $\bullet$  Ecrire/lire dans ces flux.

Fin Répéter

- <span id="page-64-0"></span>**1** Créer une socket vers un serveur écoutant sur un port donné : adresse IP du serveur et numéro de port du service (le système d'exploitation attribue automatiquement pour cette connexion un numéro de port local au client).
- 2 Créer un flux entrant et un flux sortant en utilisant la socket (ces flux se connectent sur les flux sortant et entrant du serveur).
- Répéter tant que nécessaire
	- $\bullet$  Ecrire/lire dans ces flux.

Fin Répéter

**4** Fermer les flux.

- <span id="page-65-0"></span>**1** Créer une socket vers un serveur écoutant sur un port donné : adresse IP du serveur et numéro de port du service (le système d'exploitation attribue automatiquement pour cette connexion un numéro de port local au client).
- 2 Créer un flux entrant et un flux sortant en utilisant la socket (ces flux se connectent sur les flux sortant et entrant du serveur).
- Répéter tant que nécessaire
	- $\bullet$  Ecrire/lire dans ces flux.

Fin Répéter

- **4** Fermer les flux.
- **6** Fermer la socket.

<span id="page-66-0"></span>Algorithme du serveur

- **· Créer une ServerSocket écoutant sur un port donné.**
- $\circ$  Se mettre à l'écoute des connexions entrantes.
- $\circ$  Répéter pour chaque connexion entrante :
	- Accepter la connexion : une nouvelle Socket est créée puis passée en paramètre à un thread qui gère la connexion.

Fin Répéter

- Répéter tant que nécessaire :
	- Lire et/ou écrire sur la nouvelle socket.

Fin Répéter

#### <span id="page-67-0"></span>Algorithme du serveur

- **· Créer une ServerSocket écoutant sur un port donné.**
- **•** Se mettre à l'écoute des connexions entrantes.
- Répéter pour chaque connexion entrante :
	- Accepter la connexion : une nouvelle Socket est créée puis passée en paramètre à un thread qui gère la connexion.

Fin Répéter

- Répéter tant que nécessaire :
	- Lire et/ou écrire sur la nouvelle socket.

Fin Répéter

#### <span id="page-68-0"></span>Algorithme du serveur

- **Créer une ServerSocket écoutant sur un port donné.**
- **•** Se mettre à l'écoute des connexions entrantes.
- Répéter pour chaque connexion entrante :
	- Accepter la connexion : une nouvelle Socket est créée puis passée en paramètre à un thread qui gère la connexion.

Fin Répéter

- Répéter tant que nécessaire :
	- Lire et/ou écrire sur la nouvelle socket.
	- Fin Répéter
- **Fermer la socket.**

#### <span id="page-69-0"></span>Algorithme du serveur

- **Créer une ServerSocket écoutant sur un port donné.**
- **•** Se mettre à l'écoute des connexions entrantes.
- Répéter pour chaque connexion entrante :
	- Accepter la connexion : une nouvelle Socket est créée puis passée en paramètre à un thread qui gère la connexion.

Fin Répéter

#### Algorithme du thread

- Répéter tant que nécessaire :
	- $\bullet$  Lire et/ou écrire sur la nouvelle socket.

Fin Répéter

#### <span id="page-70-0"></span>Algorithme du serveur

- **Créer une ServerSocket écoutant sur un port donné.**
- **•** Se mettre à l'écoute des connexions entrantes.
- Répéter pour chaque connexion entrante :
	- Accepter la connexion : une nouvelle Socket est créée puis passée en paramètre à un thread qui gère la connexion.

Fin Répéter

#### Algorithme du thread

- Répéter tant que nécessaire :
	- $\bullet$  Lire et/ou écrire sur la nouvelle socket.

Fin Répéter

# 4. Les threads

- <span id="page-71-0"></span>**•** [Rappels](#page-72-0)
- [Les threads : des processus particuliers](#page-79-0)
- [Les threads en](#page-86-0) java
- · Héritage de la classe Thread
- **·** Implémentation de l'interface Runnable
- [La terminaison d'un thread](#page-102-0)
## <span id="page-72-0"></span>Rappels sur les processus

- . Un processus est un programme en cours d'exécution.
- Dans le cas général, plusieurs processus semblent s'exécuter simultanément (multi-tâches)
- **E**n réalité, l'ordonnanceur répartit le temps CPU entre les différents processus.
- Le système alloue de la mémoire à chaque processus.
- Un processus a besoin de ressources pour s'exécuter : il dispose d'un ensemble de registres du processeur qui sont sauvegardés par le système lorsque le processus n'est pas en cours d'exécution.

## <span id="page-73-0"></span>Les différents états d'un processus

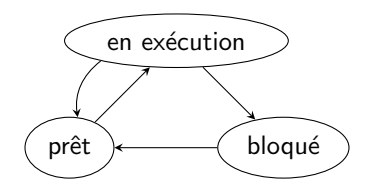

- En cours d'exécution (running) : il s'exécute sur le processeur.
- **•** Prêt : le processus est prêt à s'exécuter, mais n'a pas le processeur (occupé par un autre processus en cours d'exécution).
- Bloqué : en attente de ressource ou en sommeil.

## <span id="page-74-0"></span>Les différents états d'un processus

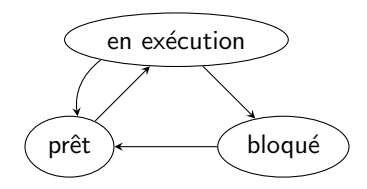

### Différents états d'un processus

- En cours d'exécution (running) : il s'exécute sur le processeur.
- **•** Prêt : le processus est prêt à s'exécuter, mais n'a pas le processeur (occupé par un autre processus en cours d'exécution).
- Bloqué : en attente de ressource ou en sommeil.

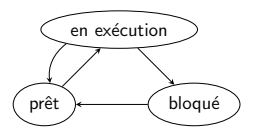

- <span id="page-75-0"></span> $\bullet$  en exécution  $\rightarrow$  bloqué :
	- · S'il recoit l'ordre de dormir.
	- S'il a besoin d'une ressource non disponible.
- $\bullet$  en exécution  $\rightarrow$  prêt :
	- S'il a épuisé son quantum de temps CPU.
- prêt  $\rightarrow$  en exécution :
	- Si l'ordonnanceur lui donne la main.
- $\bullet$  bloqué  $\rightarrow$  prêt :
	- Si son temps de sommeil est épuisé.
	- Si la ressource qu'il attendait s'est libérée.

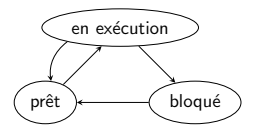

- <span id="page-76-0"></span> $\bullet$  en exécution  $\rightarrow$  bloqué :
	- · S'il recoit l'ordre de dormir.
	- S'il a besoin d'une ressource non disponible.
- $\bullet$  en exécution  $\rightarrow$  prêt :
	- S'il a épuisé son quantum de temps CPU.
- prêt  $\rightarrow$  en exécution :
	- Si l'ordonnanceur lui donne la main.
- $\bullet$  bloqué  $\rightarrow$  prêt :
	- Si son temps de sommeil est épuisé.
	- · Si la ressource qu'il attendait s'est libérée.

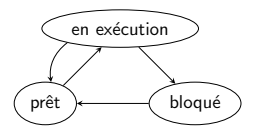

- <span id="page-77-0"></span> $\bullet$  en exécution  $\rightarrow$  bloqué :
	- · S'il reçoit l'ordre de dormir.
	- S'il a besoin d'une ressource non disponible.
- $\bullet$  en exécution  $\rightarrow$  prêt :
	- S'il a épuisé son quantum de temps CPU.
- $\bullet$  prêt  $\rightarrow$  en exécution
	- Si l'ordonnanceur lui donne la main.
- $\bullet\;$  bloqué  $\rightarrow$  prêt :
	- Si son temps de sommeil est épuisé.
	- · Si la ressource qu'il attendait s'est libérée.

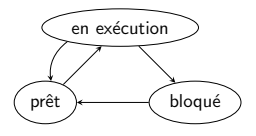

- <span id="page-78-0"></span> $\bullet$  en exécution  $\rightarrow$  bloqué :
	- · S'il reçoit l'ordre de dormir.
	- S'il a besoin d'une ressource non disponible.
- $\bullet$  en exécution  $\rightarrow$  prêt :
	- S'il a épuisé son quantum de temps CPU.
- $\bullet$  prêt  $\rightarrow$  en exécution
	- Si l'ordonnanceur lui donne la main.
- $\bullet$  bloqué  $\rightarrow$  prêt :
	- · Si son temps de sommeil est épuisé.
	- Si la ressource qu'il attendait s'est libérée.

## <span id="page-79-0"></span>Caractéristiques des threads

- Un thread est un processus léger à l'intérieur d'un processus.
- $\bullet$  Un processus peut posséder plusieurs threads (multi-threading) : exécution concurrente à l'intérieur d'un processus de plusieurs tâches.
- Un processus possède au moins un thread qui exécute le programme principal, habituellement la fonction main().

### <span id="page-80-0"></span>Différences entre threads et sous-processus

- Les sous-processus issus d'un même processus ont leur propre espace d'adressage et doivent, pour communiquer, utiliser des moyens de communication spécifiques (tubes).
- Les threads issus d'un même processus partagent les ressources allouées à celui-ci : temps processeur, mémoire (segments de code et de données).

- **Communication très simple (mais parfois dangereuse) grâce aux** données partagées.
- Partage du temps alloué au processus père entre plusieurs threads, chacun d'eux exécutant une fonction précise.

### <span id="page-81-0"></span>Différences entre threads et sous-processus

- Les sous-processus issus d'un même processus ont leur propre espace d'adressage et doivent, pour communiquer, utiliser des moyens de communication spécifiques (tubes).
- Les threads issus d'un même processus partagent les ressources allouées à celui-ci : temps processeur, mémoire (segments de code et de données).

### Intérêt des threads

- **Communication très simple (mais parfois dangereuse) grâce aux** données partagées.
- Partage du temps alloué au processus père entre plusieurs threads, chacun d'eux exécutant une fonction précise.

### <span id="page-82-0"></span>Quand utiliser des threads ?

Lorsque l'application contient des tâches répétitives et/ou grosses consommatrices de temps CPU.

- **o** calculs
- **animation**
- attente de connexions

- Un serveur peut répondre à des demandes de connexion de clients en créant un thread par client.
- Le lancement de la machine virtuelle java lance un processus de base qui contient plusieurs threads :
	- $\bullet$  le thread principal : celui qui exécute le main().
	- le thread dédié au garbage collector.
	- · le thread dédié au traitement des événements clavier et souris.

### <span id="page-83-0"></span>Quand utiliser des threads ?

Lorsque l'application contient des tâches répétitives et/ou grosses consommatrices de temps CPU.

- **o** calculs
- **animation**
- attente de connexions

- Un serveur peut répondre à des demandes de connexion de clients en créant un thread par client.
- Le lancement de la machine virtuelle java lance un processus de base qui contient plusieurs threads :
	- $\bullet$  le thread principal : celui qui exécute le main().
	- le thread dédié au garbage collector.
	- · le thread dédié au traitement des événements clavier et souris.

### <span id="page-84-0"></span>Quand utiliser des threads ?

Lorsque l'application contient des tâches répétitives et/ou grosses consommatrices de temps CPU.

- **o** calculs
- **a** animation
- attente de connexions

### Autres exemples

- Un serveur peut répondre à des demandes de connexion de clients en créant un thread par client.
- Le lancement de la machine virtuelle java lance un processus de base qui contient plusieurs threads :
	- le thread principal : celui qui exécute le main().
	- le thread dédié au garbage collector.
	- · le thread dédié au traitement des événements clavier et souris.

### <span id="page-85-0"></span>Quand utiliser des threads ?

Lorsque l'application contient des tâches répétitives et/ou grosses consommatrices de temps CPU.

- **o** calculs
- **a** animation
- attente de connexions

### Autres exemples

- Un serveur peut répondre à des demandes de connexion de clients en créant un thread par client.
- Le lancement de la machine virtuelle java lance un processus de base qui contient plusieurs threads :
	- $\bullet$  le thread principal : celui qui exécute le main().
	- · le thread dédié au garbage collector.
	- e le thread dédié au traitement des événements clavier et souris.

## <span id="page-86-0"></span>Les threads en java

### Deux possibilités

- · Hériter de la classe Thread.
- · Implémenter l'interface Runnable.

## <span id="page-87-0"></span>Hériter de la classe Thread

## Exemple

```
public class MonThread extends Thread{
    public MonThread(){
        super();
        . . .
    }
    public void run{
        // on met ici le code à exécuter, c'est-à-dire ce que
        // le thread devra faire lorsqu'il aura la main
    }
}
```
## Utilisation

```
MonThread th = new MonThread();
th.start();
```
## <span id="page-88-0"></span>Les méthodes run() et start()

## public void run()

- La redéfinition de cette méthode indique ce que le thread doit faire quand il s'exécutera.
- · Elle contient toujours (directement ou indirectement) une répétitive.
- **Elle n'est pas appellée directement mais par l'intermédiaire de la**  $m$ éthode start $()$ .

- o met le thread à l'état prêt, ce qui lui permet de démarrer dès que possible.
- o c'est la machine virtuelle Java qui décide du moment où le thread va s'exécuter : appel de la méthode run() du thread.
- · le programmeur rédige la méthode run() et utilise la méthode start().

## <span id="page-89-0"></span>Les méthodes run() et start()

## public void run()

- La redéfinition de cette méthode indique ce que le thread doit faire quand il s'exécutera.
- Elle contient toujours (directement ou indirectement) une répétitive.
- **Elle n'est pas appellée directement mais par l'intermédiaire de la**  $m$ éthode start $()$ .

### public void start()

- o met le thread à l'état prêt, ce qui lui permet de démarrer dès que possible.
- c'est la machine virtuelle Java qui décide du moment où le thread va s'exécuter : appel de la méthode run() du thread.
- le programmeur rédige la méthode run() et utilise la méthode start().

### <span id="page-90-0"></span>Classe ThreadAffiche

```
public class ThreadAffiche extends Thread{
    private int numero;
    private int sommeil;
    public ThreadAffiche(int numero, int sommeil, int priorite){
        super();
        this.numero = numero;
        this.sommeil = sommeil;
        this.setPriority(priorite);
    }
    . . .
```
### <span id="page-91-0"></span>Classe ThreadAffiche (suite)

```
. . .
    public void run(){
        for (int i = 0; i < 5; i++){
            System.out.print(" ["+ this.numero +"] ");
            try{
                this.sleep(sommeil);
            } catch(InterruptedException e){
                System.out.println(e);
            }
        }
    } // fin run
} // fin de la classe ThreadAffiche
```
## <span id="page-92-0"></span>Classe de test

```
public class TestAffiche{
    public static void main(String[] args){
        ThreadAffiche tha = new ThreadAffiche(1, 10, 1);
        ThreadAffiche thb = new ThreadAffiche(2, 10, 1);
        tha.start(); thb.start();
        for (int i = 0; i < 5; i++){
            System.out.print(" [main] ");
            try{Thread.sleep(10);
            } catch(InterruptedException e){
                System.out.println(e);}
        }
    } // fin main
} // fin de la classe TestAffiche
```
## [main] [2] [1] [main] [2] [1] [main] [1] [2] [main] [2] [1] [main] [2] [1]

## <span id="page-93-0"></span>Classe de test

```
public class TestAffiche{
    public static void main(String[] args){
        ThreadAffiche tha = new ThreadAffiche(1, 10, 1);
        ThreadAffiche thb = new ThreadAffiche(2, 10, 1);
        tha.start(); thb.start();
        for (int i = 0; i < 5; i++){
            System.out.print(" [main] ");
            try{Thread.sleep(10);
            } catch(InterruptedException e){
                System.out.println(e);}
        }
    } // fin main
} // fin de la classe TestAffiche
```
### Un affichage possible à l'éxécution

[main] [2] [1] [main] [2] [1] [main] [1] [2] [main] [2] [1] [main] [2] [1]

### <span id="page-94-0"></span>Modification des priorités et du temps de sommeil

```
public class TestAffiche{
    public static void main(String[] args){
        ThreadAffiche tha = new ThreadAffiche(1,2,8);
        ThreadAffiche thb = new ThreadAffiche(2, 10, 1);
        tha.start(); thb.start();
        for (int i = 0; i < 5; i++){
            System.out.print(" [main] ");
            try{Thread.sleep(10);
            } catch(InterruptedException e){
                System.out.println(e);}
        }
   } // fin main
} // fin de la classe TestAffiche
```
## [1] [2] [main] [1] [1] [1] [1] [main] [2] [main] [2] [main] [2] [main] [2]

### <span id="page-95-0"></span>Modification des priorités et du temps de sommeil

```
public class TestAffiche{
    public static void main(String[] args){
        ThreadAffiche tha = new ThreadAffiche(1,2,8);
        ThreadAffiche thb = new ThreadAffiche(2,10,1);
        tha.start(); thb.start();
        for (int i = 0; i < 5; i++){
            System.out.print(" [main] ");
            try{Thread.sleep(10);
            } catch(InterruptedException e){
                System.out.println(e);}
        }
   } // fin main
} // fin de la classe TestAffiche
```
### Affichage à l'éxécution

# [1] [2] [main] [1] [1] [1] [1] [main] [2] [main] [2] [main] [2] [main] [2]

```
Classe ThreadAfficheRunnable
```

```
public class ThreadAfficheRunnable implements Runnable{
    private int numero;
    private int sommeil;
    private Thread th;
    public ThreadAfficheRunnable(int numero, int sommeil,
            int priorite){
        this.numero = numero;
        this.sommeil = sommeil;
        this.th = new Thread(this);
        this.th.setPriority(priorite);
    }
    public void demarrer(){
        this.th.start();
```

```
}
```
. . .

### <span id="page-97-0"></span>Classe ThreadAfficheRunnable (suite)

```
...
    public void run(){
        for (int i = 0; i < 5; i++){
            System.out.print(" ["+ this.numero +"] ");
            try{
                this.th.sleep(sommeil);
            } catch(InterruptedException e){
                System.out.println(e);
            }
        }
    } // fin run
} // fin de la classe ThreadAfficheRunnable
```
### <span id="page-98-0"></span>Classe de test

```
public class TestAfficheRunnable{
    public static void main(String[] args){
        ThreadAfficheRunnable tha =
            new ThreadAfficheRunnable(1,10,1);
        ThreadAfficheRunnable thb =
            new ThreadAfficheRunnable(2,10,1);
        tha.demarrer(); thb.demarrer();
        for (int i = 0; i < 5; i++){
            System.out.print(" [main] ");
            try{Thread.sleep(10);}
            catch(InterruptedException e){System.out.println(e);}}
   } // fin main
} // fin de la classe TestAfficheRunnable
```
[main] [2] [1] [main] [2] [1] [main] [1] [2] [main] [2] [1] [main] [2] [1]

## <span id="page-99-0"></span>Classe de test

```
public class TestAfficheRunnable{
    public static void main(String[] args){
        ThreadAfficheRunnable tha =
            new ThreadAfficheRunnable(1,10,1);
        ThreadAfficheRunnable thb =
            new ThreadAfficheRunnable(2,10,1);
        tha.demarrer(); thb.demarrer();
        for (int i = 0; i < 5; i++){
            System.out.print(" [main] ");
            try{Thread.sleep(10);}
            catch(InterruptedException e){System.out.println(e);}}
   } // fin main
} // fin de la classe TestAfficheRunnable
```
### Affichage possible à l'éxécution

[main] [2] [1] [main] [2] [1] [main] [1] [2] [main] [2] [1] [main] [2] [1]

## <span id="page-100-0"></span>Threads avec paramètre Runnable

Si un thread est construit avec en paramètre un objet Runnable, le code à exécuter par ce thread doit figurer dans la méthode run() du paramètre.

```
Maclasse mc = new Maclasse(...);Thread th = new Thread(mc);
th.start();
```
Le thread th est prêt à exécuter la méthode run() de l'objet Runnable mc.

## <span id="page-101-0"></span>Threads avec paramètre Runnable

Si un thread est construit avec en paramètre un objet Runnable, le code à exécuter par ce thread doit figurer dans la méthode run() du paramètre.

```
Maclasse mc = new Maclasse ...);
Thread th = new Thread(mc);
th.start();
```
Le thread th est prêt à exécuter la méthode run() de l'objet Runnable mc.

## <span id="page-102-0"></span>Comment forcer un thread à terminer avant les autres?

### Modification de la classe ThreadAfficheRunnable

```
public void join() throws InterruptedException{
    this.th.join();
}
```
## <span id="page-103-0"></span>Comment forcer un thread à terminer avant les autres?

## Classe de test

```
public static void main(String[] args){
    try{ThreadAfficheRunnable tha =
            new ThreadAfficheRunnable(1,10,1);
        ThreadAffichelunnable thb =new ThreadAfficheRunnable(2,10,1);
        tha.demarrer();
        tha.join(); // tha termine avant les autres
        thb.demarrer();
        for (int i = 0; i < 5; i++){
            System.out.print(" [main] ");
            Thread.sleep(10);}
    } catch(Exception e){System.out.println(e);}
} // fin main
```
[1] [1] [1] [1] [1] [main] [2] [main] [2] [main] [2] [main] [2] [main] [2]

## <span id="page-104-0"></span>Comment forcer un thread à terminer avant les autres?

## Classe de test

```
public static void main(String[] args){
    try{ThreadAfficheRunnable tha =
            new ThreadAfficheRunnable(1,10,1);
        ThreadAffichelunnable thb =new ThreadAfficheRunnable(2,10,1);
        tha.demarrer();
        tha.join(); // tha termine avant les autres
        thb.demarrer();
        for (int i = 0; i < 5; i++){
            System.out.print(" [main] ");
            Thread.sleep(10);}
    } catch(Exception e){System.out.println(e);}
} // fin main
```
### Affichage à l'éxécution

# [1] [1] [1] [1] [1] [main] [2] [main] [2] [main] [2] [main] [2] [main] [2]

## <span id="page-105-0"></span>Terminer l'exécution d'un thread

### Comment stopper un thread ?

- Un thread doit terminer "naturellement" : il n'y a pas de méthode particulière pour l'arrêter.
- Le thread termine quand sa méthode run() termine.

- **•** programmer dans sa méthode run une boucle qui s'exécute tant qu'un booléen est vrai.
- **•** positionner ce booléen à faux pour stopper le thread.

## <span id="page-106-0"></span>Terminer l'exécution d'un thread

### Comment stopper un thread ?

- Un thread doit terminer "naturellement" : il n'y a pas de méthode particulière pour l'arrêter.
- Le thread termine quand sa méthode run() termine.

### Comment stopper un thread depuis l'extérieur ?

- **•** programmer dans sa méthode run une boucle qui s'exécute tant qu'un booléen est vrai.
- **•** positionner ce booléen à faux pour stopper le thread.

## <span id="page-107-0"></span>Stopper un thread de l'extérieur

## **Structure**

public class MonThread implements Runnable{

```
. . .
private boolean vivant;
public MonThread(){
    . . .
    vivant=true;}
public void setVivant(boolean vivant){
    this.vivant= vivant;}
public void run(){
    while (vivant){
        . . .}
}
```
## }

### mt.setVivant(false);
## <span id="page-108-0"></span>Stopper un thread de l'extérieur

## **Structure**

public class MonThread implements Runnable{

```
. . .
private boolean vivant;
public MonThread(){
    . . .
    vivant=true;}
public void setVivant(boolean vivant){
    this.vivant= vivant;}
public void run(){
    while (vivant){
        . . .}
}
```
#### Arrêt depuis l'extérieur

```
mt.setVivant(false);
```
}

# <span id="page-109-0"></span>5. Synchronisation de threads

- · Objectif et mécanisme de base
- [Gestion des threads en attente](#page-116-0)

## <span id="page-110-0"></span>Objectif de la synchronisation de threads

## Objectif

Éviter les conflits d'accès concurents de plusieurs threads à une même ressource.

Déclarer synchronized les méthodes critiques de la ressource.

## <span id="page-111-0"></span>Objectif de la synchronisation de threads

## Objectif

Éviter les conflits d'accès concurents de plusieurs threads à une même ressource.

## Solution

Déclarer synchronized les méthodes critiques de la ressource.

### <span id="page-112-0"></span>Une ressource partagée

```
public class Ressource{
    public Ressource(){}
    public void afficher(int numero){
        for (int i = 0; i < 3; i++){
            System.out.print(numero + " ");
            try{
                Thread.sleep(500); // attente d'une demi seconde
            } catch(InterruptedException e){
                System.out.println(e);
            }
        }
    }
}
```
#### <span id="page-113-0"></span>Un thread

```
public class ThreadConcurent implements Runnable{
    private int numero;
    private Ressource ressource; // ressource partagée
    private Thread th;
```

```
public ThreadConcurent(int numero,Ressource ressource){
   this.numero=numero;
   this.ressource=ressource;
   this.th = new Thread(this);
   this.th.start(); // démarrage à la fin du constructeur
}
public void run(){
```

```
this.ressource.afficher(this.numero);
```
}

}

### <span id="page-114-0"></span>Classe de test : ressource partagée par 3 threads concurrents

```
public class Test{
    public static void main(String[] args){
        Ressource ressourcePartagee = new Ressource();
        ThreadConcurent tc1 =
            new ThreadConcurent(1, ressourcePartagee);
        ThreadConcurent tc2 =new ThreadConcurent(2, ressourcePartagee);
        ThreadConcurent tc3 =
            new ThreadConcurent(3,ressourcePartagee);
    }
}
```
1 2 3 1 2 3 1 2 3

## <span id="page-115-0"></span>Classe de test : ressource partagée par 3 threads concurrents

```
public class Test{
    public static void main(String[] args){
        Ressource ressourcePartagee = new Ressource();
        ThreadConcurent tc1 =
            new ThreadConcurent(1, ressourcePartagee);
        ThreadConcurent tc2 =new ThreadConcurent(2, ressourcePartagee);
        ThreadConcurent tc3 =
            new ThreadConcurent(3,ressourcePartagee);
    }
```
### Exécution

}

1 2 3 1 2 3 1 2 3

## <span id="page-116-0"></span>Synchronisation : attente des threads

Les threads appelant une ressource sont mis en attente dans une pile,

On déclare synchronized la méthode appelée.

public synchronized void afficher(int numero){

}

## Exécution

. . .

- 1 1 1 3 3 3 2 2 2
	- **•** le premier qui invoque la méthode termine son affichage.
	- le troisième attend que le premier termine avant de pouvoir utiliser la ressource.
	- le second attend que le troisième termine.

## <span id="page-117-0"></span>Mise en attente avec wait()

Un thread peut être mis en attente par une méthode synchronisée qu'il appelle en utilisant wait().

```
public synchronized void methode1(){
    while (!condition)
        this.wait();
        // c'est le thread appelant la méthode
        // qui est mis en attente
    ...
}
```
## <span id="page-118-0"></span>Débloquer un thread avec  $\text{notify}()$

Pour débloquer thread en attente, il faut qu'un autre thread appelle une autre méthode synchonisée de la classe qui invoque la méthode notify() :

public synchronized void methode2(){

```
...
this.notify();
\frac{1}{2} le thread en attente est débloqué
...
```
}

#### <span id="page-119-0"></span>Classe Ressource

```
public class Ressource{
    private int valeur;
    public Ressource(){
        this.valeur=0;
    }
    public synchronized void afficher() throws Exception{
        while (this.valeur==0)
            this.wait();
        System.out.println("affichage : " + this.valeur);
    }
    public synchronized void incrementer(){
        System.out.println("incrémentation");
        this.valeur++;
        this.notify();
    }
}
```
<span id="page-120-0"></span>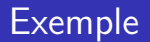

#### Utilisation

. . .

Une instance de la classe Ressource est utilisée par deux threads, un thread afficheur et un thread incrémenteur :

```
Ressource ressource = new Ressource();
ThreadAfficheur tha = new ThreadAfficheur(ressource);
ThreadIncrementeur thb = new ThreadIncrementeur(ressource);
```
#### <span id="page-121-0"></span>Exemple d'afficheur

```
Dans sa méthode run() le thread afficheur appelle la méthode
afficher() de la ressource :
```

```
public void run(){
    try{
        this.ressource.afficher();
    } catch(Exception e){System.out.println(e);}
} // end run
```
Dans sa méthode run() le thread incrémenteur appelle la méthode incrementer() de la ressource :

```
public void run(){
    this.ressource.incrementer();
} // end run
```
#### <span id="page-122-0"></span>Exemple d'afficheur

```
Dans sa méthode run() le thread afficheur appelle la méthode
afficher() de la ressource :
```

```
public void run(){
   try{
        this.ressource.afficher();
    } catch(Exception e){System.out.println(e);}
} // end run
```
## Exemple d'incrémenteur

Dans sa méthode run() le thread incrémenteur appelle la méthode incrementer() de la ressource :

```
public void run(){
    this.ressource.incrementer();
```

```
} // end run
```
### <span id="page-123-0"></span>Classe de test

```
import java.util.Scanner;
public class Test{
    public static void main(String[] args){
        Scanner sc = new Scanner(System.in);
        Ressource ressource = new Ressource();
        ThreadAfficheur tA =new ThreadAfficheur(ressource);
        ThreadIncrementeur t \cdot T =new ThreadIncrementeur(ressource);
        tA.demarrer();
        System.out.print("donnez votre nom : "); // pour attendre
        String s = sc.next();
        tI.demarrer();
    } // fin main
} // fin de la classe Test
```
### <span id="page-124-0"></span>Exécution

Lorsque le thread afficheur tA démarre, il est mis en attente par la méthode afficher() de la ressource (car la variable valeur vaut 0) jusqu'à ce que le thread incrementeur tl invoque la méthode incrementer() de la ressource et que l'appel à notify() débloque tA.

## Rappel : méthodes incrementer() et afficher() de Ressource

```
public synchronized void incrementer(){
    System.out.println("incrémentation");
    this.valeur++;
    this.notify();
}
public synchronized void afficher() throws Exception{
    while (this.valeur==0)
        this.wait();
    System.out.println("affichage : " + this.valeur);
}
```
## <span id="page-125-0"></span>Affichage

donnez votre nom : X incrémentation affichage : 1

Si l'on démarre  $tI$  avant  $tA$ , l'appel à notify() est fait "dans le vide".

```
tI.demarrer();
tA.demarrer();
System.out.print("donnez votre nom : "); // pour attendre
String s = sc.next();
```
donnez votre nom : incrémentation affichage : 1 // attente de la saisie du nom

### <span id="page-126-0"></span>Affichage

donnez votre nom : X incrémentation affichage : 1

#### Remarque

Si l'on démarre  $tI$  avant  $tA$ , l'appel à notify() est fait "dans le vide".

```
tI.demarrer();
tA.demarrer();
System.out.print("donnez votre nom : "); // pour attendre
String s = sc.next();
```
donnez votre nom : incrémentation affichage : 1 // attente de la saisie du nom

### <span id="page-127-0"></span>Affichage

donnez votre nom : X incrémentation affichage : 1

#### Remarque

Si l'on démarre  $tI$  avant  $tA$ , l'appel à notify() est fait "dans le vide".

```
tI.demarrer();
tA.demarrer();
System.out.print("donnez votre nom : "); // pour attendre
String s = sc.next();
```
## Affichage

donnez votre nom : incrémentation affichage : 1 // attente de la saisie du nom